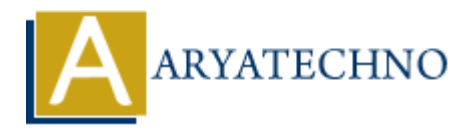

# **Laravel - Hashing**

**Topics :** [Laravel](https://www.aryatechno.com/category/20/laravel.html) **Written on** [December 25, 2023](https://www.aryatechno.com/topics/laravel-hashing)

In Laravel, hashing is the process of securely transforming sensitive data, such as passwords, into a fixed-length string of characters. Laravel uses the Bcrypt hashing algorithm by default, which is a secure one-way hashing algorithm. **on** December 25, 2023<br> **ALL**<br> **ARTION ISONAL ART SERVICE SERVIT ASSEMBLY AND MODE SERVIT AND ASSEMBLE WHOTH SHOW AND REP WAY hashing algorithm.<br>
<b>ARTION ISONAL ART SERVIT AND MODE SERVIT ASSEMBLE A VALUE :**<br> **AVALUE = bcr** 

# **1. Hashing a Value:**

To hash a value, such as a password, you can use the bcrypt helper function or the Hash facade.

#### **Using bcrypt helper function:**

\$hashedValue = bcrypt('secret\_password');

**Using Hash facade:**

```
use Illuminate\Support\Facades\Hash;
```

```
$hashedValue = Hash::make('secret_password');
```
# **2. Verifying a Hashed Value:**

To verify a hashed value, you can use the Hash::check method.

use Illuminate\Support\Facades\Hash;

```
$hashedPassword = Hash::make('secret_password');
$isMatch = Hash::check('secret_password', $hashedPassword);
if ($isMatch) {
     // Password is correct
} else {
     // Password is incorrect
}
```
#### **3. Using Hashing in Eloquent Models:**

In Eloquent models, you can leverage the Hash facade to automatically hash attributes when setting

them.

```
use Illuminate\Support\Facades\Hash;
class User extends Model
{
        protected $fillable = ['name', 'email', 'password'];
        public function setPasswordAttribute($value)
        {
               $this->attributes['password'] = Hash::make($value);
        }
}
           $this->attributes['password'] = Hash::make($value);<br>
tomizing Hashing Configurations:<br>
<br>
acustomize hashing configurations:<br>
<br>
Arshing.php configuration file.<br>
<br>
<br>
<br>
<br>
ARTAC CONTEXE TECHNOPS:<br>
<br>
<br>
<br>
<br>
<br>
<br>
ARTAC CONTEXE
```
# **4. Customizing Hashing Configurations:**

You can customize hashing configurations, such as the hashing algorithm and cost factor, in the config/hashing.php configuration file.

```
return [
     'driver' => 'bcrypt',
    'bcrvpt' => [' rounds' => 10,
     ],
];
```
# **5. Using a Different Hashing Algorithm:**

While Bcrypt is the default hashing algorithm, Laravel supports other algorithms like Argon2. You can configure this in the config/hashing.php file.

# **6. Checking if a Value Needs Rehashing:**

In case you update your hashing algorithm or configuration, you can use the Hash::needsRehash method to check if a hashed value needs rehashing.

use Illuminate\Support\Facades\Hash;

```
if (Hash::needsRehash($hashedValue)) {
     $newHashedValue = Hash::make('secret_password');
     // Save $newHashedValue to the database
}
```
# **7. Hashing User Passwords in Authentication:**

Laravel's authentication system automatically handles hashing and verifying user passwords.

```
use Illuminate\Support\Facades\Auth;
```
use Illuminate\Support\Facades\Hash;

```
// Attempt to authenticate the user
if (Auth::attempt(['email' => $email, 'password' => $password])) {
     // The user is authenticated
}
```
# **8. Hashing Passwords in Forms:**

When working with forms, you can hash passwords before sending them to the server.

```
<form method="POST" action="/login">
       @csrf
        <input type="text" name="email" required>
        <input type="password" name="password" required>
        <button type="submit">Login</button>
</form>
Note that the "POST" action="/login"><br>
Coseft<br>
Next that type="password" name="password" required><br>
Abutton type="submit">Login</button><br>
Aryatechno<br>
2/form><br>
9. Hashing API Tokens:<br>
Laravel Passport automatically hashe
```
# **9. Hashing API Tokens:**

Laravel Passport automatically hashes API tokens.

# **10. Clearing Hashed Values:**

If you need to clear hashed values (e.g., when seeding the database), you can use the Hash: : make method with a fixed seed value.

```
use Illuminate\Support\Facades\Hash;
```

```
$hashedValue = Hash::make('secret_password', ['rounds' => 4]);
```